## File torrent via proxy

## **CLICK HERE TO DOWNLOAD**

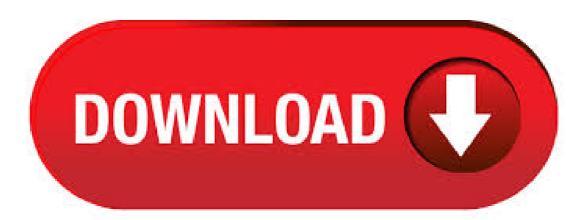

```
The site is a torrent tracking website for the Person to Person BitTorrent network. it does not host files on its server but hosts information about
the location of these files in an indexed torrent file. These torrent files can be read by a client on an individual's computer. 

Demonoid Proxy.
Demonoid is a BitTorrent tracker and website. Their releases were characterized via their HD quality video in a small size that attracted many
downloaders. 

Demonoid Proxy Demonoid is a BitTorrent tracker and website that includes file-sharing related discussion forums and a
searchable index for the tracker, download Bollywood movie at Hindi torrents.. Download free Hindi movies in HD quality with subtitles. After
bypassing torrent blocking, use magnet links to catch torrent files and download them via a torrent client. 3. Use HTTP Proxy. The third option to
bypass torrent blocking is through HTTPs proxy. There are several proxy websites that allow you to tunnel through and bypass torrent blocking.
Apr 02, The Pirate Bay is obtainable in 35 languages, and the site is also accessible via Proxy. Best Alternatives to ExtraTorrents. 3. RARBG.
RARBG is a famous torrent site with trending movies and TV shows. As compared to many other torrent sites, RARBG is well-organized and has
a clean layout. Each torrent hosted on RARBG features a short. Jun 24, Every major torrent client has a peers tab, which will show you the IP
address, file status (and often the location) of each peers you're sharing a file with. And these IP addresses are a unique identifier that (unless
you're using a VPN) can be traced directly to . There are many torrent sites, but Extratorrent is most accessible to find the latest movies, series,
TV shows, and music that is released. It was created in and was hugely widespread amongst those who prefer downloading files, movies, and
games through the P2P file-sharing ykuqakoc.podarokideal.ru recent years, many torrent sites were down and now they can only be accessed
through a proxy, VPN, or tor. The Pirate Bay Offer Any Type of Content. Many torrent sites, such as YIFY, focus on only one file type, and in
the case of YIFY it is HD quality ykuqakoc.podarokideal.ru Pirate Bay is not focused on just one torrent type, but you can really find all the
content that people share. x search engine is a website that serves as a directory for magnet links and torrent files that are used for peer file sharing
via BitTorrent protocol. It is ranked as the third most popular torrent website of It was founded in and witnessed an increase. proxy server is just
a intermediate pathway to user and Pirate bay. Most likely proxy server send user request via proxy server and deliver the result back to user. This
is most secure and safest method to access thepiratebay and alternative sites. Why these proxy work and what is the profit for them? Best x proxy
List in There are several ways we deal with digital data, and as at today, it is almost impossible to live without dealing with data. A file is an
attribute of digital data; for example, a media file such as image or video is made up of a large combination of data. ProxyBunker is a torrent proxy
server list site that provides a list of functioning mirror sites of the most popular torrent sites. The torrent proxy sites allow to completely unlock and
access torrent sites while the original domains are blocked by ISPs. As we all know; torrents are the . Jan 26, Using a Socks5 Torrent Proxy
with your favorite Bittorrent client will allow you to easily anonymize your torrent traffic. A properly-configured proxy allows you to reroute % of
your torrent traffic through a proxy server, which will hide your real IP address from torrent peers, making your downloads much more
anonymous.. But not all proxy services are created equal. Jan 22, · Ivacy VPN keeps no logs that could lead to your identification online.
Therefore, it's completely safe to use for torrenting, no matter which client you use. All your browsing history, search history, and location-related
information are hidden from the ISP. due to . Why IPVanish is a Great Torrent Proxy. IPVanish VPN is an ideal torrent proxy because it hides
your true IP address and encrypts % of your traffic. But that's not all. IPVanish VPN also has: a pool of thousands of shared IP addresses from all
around the world it can assign to you (top tip: shared IP addresses ensure you "blend in with the crowd" and further ensure you cannot be. Proxy
1 Proxy 2 Proxy 3 Proxy 4 Proxy 5 Proxy 6 Proxy 7 Proxy 8 Proxy 9. ykuqakoc.podarokideal.ru was once a biggest bittorrent system. Our goal
is to provide an easy-to-use directory and search engine for all kind of torrent files. Visitors of ykuqakoc.podarokideal.ru can upload torrents to
this site, tracked by any BitTorrent tracker. Jun 24, Torrents search the different torrent websites for your torrent. It uses the invite-only trackers
and ranks them based on stability and speed. This website is more than just a Torrent search, you get a lot more data and statistics on this website
which you can use if you are a researcher. BitTorrent is a leading software company with popular torrent client software for Windows, Mac,
Android, and more. Download now. Torrent IP: United States *Information about your IP address at the white area should update within seconds
Lern more about Bittorrent Proxy and VPN service. Dec 12, KickAss Proxy Sites List Here's a list of KickAss torrents proxy sites. We have
tested all these Kat proxy sites, and all the enlisted sites were working at the time of writing. TorrentMove is redirected from "x Movies" and its a
latest version of downloading full hd hollywood and torrentz2 movie bolllywood in all possible languages of the world it gives you a huge variety of
latest and old movies to download via various options such as torrent file, or direct magnet links or 3rd party fastest magnets. Torrent Move is
developed by "Torrentz2 Movie" only for movie. qBittorrent, Windows 10 (Fall Creators Update) What is the problem: No connections when
using a Socks5 proxy server. Adding a Torrent with over seeds stays at "downloading metadata" with 0 seeds and 0 peers. Appears unable to
make any connections. Downgrade to qBittorrent OR turn off proxy server (bad) and torrents immediately. Mar 02, . The torrent file is a
computer file that contains metadata about folders and data to be divided or distributed, and also a list of the network position of trackers. It is a
file distribution system, only contains information about files like file name, size, folder structure. Jun 15, LimeTorrents Proxy – Every day,
people upload many contents on the internet, and most of the content is available easily. But you will not find a commercial content like movies,
videos, software, music, and other digital contents very easily. So, everyone turns to torrent sites to download the content. Jun 12, 'The proxy
will allow your torrent client and web browser to use a separate IP address (Torrent client will have the proxy's IP address, all other Apps wil use
the VPN's IP). Under this dual layer setup, if a peer connection is routed outside the proxy tunnel, it will only expose the VPN's IP address (still
anonymous). Jun 15, Open the torrent file. The torrent file that you download from the tracker site is very small, usually only a few KB in size.
This file does not contain the content that you are downloading. The file acts as a guide for downloading pieces of the file from other clients. Use
the BitTorrent client you installed in the previous step to open the ykuqakoc podarokideal.ru: M. This raid caused a short shutdown of The Pirate
Bay's web site, but the service was promptly reassumed by using servers from the Netherlands. The Pirate Bay claimed that the raid was politically
motivated. According to TorrentFreak, the USA had threatened to include Sweden in the WTO's black list. Sep 10, · Fans of the torrent
directory voiced their desire for free content downloads. As a result, former KAT staff made mirrors and proxy sites in December of A few are
still running to date. Though proxy sites can gain access to blocked online resources, one cannot simply enter Kickass Torrents nowadays. It might
be for the following reasons. Extra Torrent Proxy sites: Unable to open extra ykuqakoc.podarokideal.ru or want to know extra torrents unblock
methods then you have come to the right place. here we are going to share all the possible methods unblock methods and we will also share 10+
extratorrent proxy websites that are fast & working, so simply follow the below steps and learn how to unblock the extra torrent site as well as find
out. tTorrent Pro is a torrent downloading client for Android, allowing you to download and even share files quickly using the BitTorrent protocol.
With tTorrent Pro, you can download and share files via BitTorrent protocol, stream files, download from magnet links and trackerless torrent
files, and select individual files from a torrent package. Dec 06, · Step 5: Now open the torrent file with a torrent client like uTorrent and wait for
the download How to Access LimeTorrents Via Tor Browser The easiest and free way to get entry to any blocked site is Tor browser, because it
```

has its very own proxy network. Windows 10 Torrent Full Version iso Bit latest Full Download. Windows 10 Torrent is the newly released operating system proudly developed by Microsoft. Microsoft has also released Windows 8, but it has launched the latest version of operating system. Below here, I am providing the list of 30+ Torrentz proxy/mirrors which are Torrentz torrent search engine clone in different domains. These Torrentz clones are managed by either Torrentz staff or other torrenting influencers and they contain same data & index taken from official Torrentz website. Thankfully, you can still configure this in Google Chrome via the command line. You can add a special option via a shortcut, so Chrome will use separate proxy server options which are not related to the OS. To override System Proxy settings in Google Chrome, do the following. If you are looking for the best kickass proxy to download torrents, then you are at right place. Recently we have posted some other proxy and mirror site torrent like x Proxy All those proxy will work definitely to download torrent files or magnet links for the latest released movies or other content. All this kind []. Today we will discuss how to best use the torrents. And we will try to prove that torrents are the best method for downloading files from the internet. It is impossible to hide that each of us probably used to use torrents once. It is first of all very easy and pleasant. We do not []. May 20, AutoCAD Torrent full download is a valuable software that designer can experience a new world of design with a new level. This software enables you to create and explore ideas like never before. This software enables you to create and explore ideas like never before. Proxy 1 Proxy 2 Proxy 3 Proxy 4 Proxy 5 Proxy 6 Proxy 7 Proxy 8 Proxy 9. Bt Chat is bit torrent file meta search engine. All torrents are categorized into 10 main categories. It collects torrents for famous release groups. They also have automated torrent checker. Search is only available only for registered users. The file will be uploaded and you can follow the process via a progress bar. Step3: once the upload is done, you will be shown an URL for the file, which you can copy and share. Step 4: if you want watch the video, you need to call the URL from the browser. You will see the video, but this time via streaming. Some words of advice. Jan 22, Yes you can use you torrect software like utorrent. Just add proxy to utorrect and it will work fine. Go to internet explorer > Settings > Connections > LAN Settings then in proxy server click on advance there you will find local proxy added if y.

https://img0.liveinternet.ru/images/attach/d/2//7300/7300051 tai winrar ban crack.pdf

https://img1.liveinternet.ru/images/attach/d/2//7171/7171649\_character\_maker\_software\_free.pdf

https://docs.google.com/viewer?a=v&pid=sites&srcid=ZGVmYXVsdGRvbWFpbnxnNXI1aHJocnxneDo0Mjg5ZTRkZDkyYTI3Mjli

 $\underline{https://docs.google.com/viewer?a=v\&pid=sites\&srcid=ZGVmYXVsdGRvbWFpbnxreWt5Z3V2eXxneDo2NWFmM2Y3NDEyOTM1MWI1}$ 

https://img1.liveinternet.ru/images/attach/d/2//7205/7205916 arcade race 2 songs free mp3.pdf

https://docs.google.com/viewer?a=v&pid=sites&srcid=ZGVmYXVsdGRvbWFpbnxnaHJ5aHJkfGd4OjIzMTljZGY0MWM5NGE5YmU

https://docs.google.com/viewer?a=v&pid=sites&srcid=ZGVmYXVsdGRvbWFpbnxiNXJoYnRyNmh8Z3g6NjU4NzE2YmYxMTQ0NDI2

https://img1.liveinternet.ru/images/attach/d/2//7163/7163899\_dell\_vostro\_sd\_card\_reader\_not\_working.pdf

https://img1.liveinternet.ru/images/attach/d/2//7365/7365502 baixar corel draw x6 portable ptbr.pdf

https://img1.liveinternet.ru/images/attach/d/2//7151/7151829 descargar guitar pro 6 full espaol crack.pdf

https://img1.liveinternet.ru/images/attach/d/2//7197/7197841 move exchange contacts from iphone to icloud.pdf